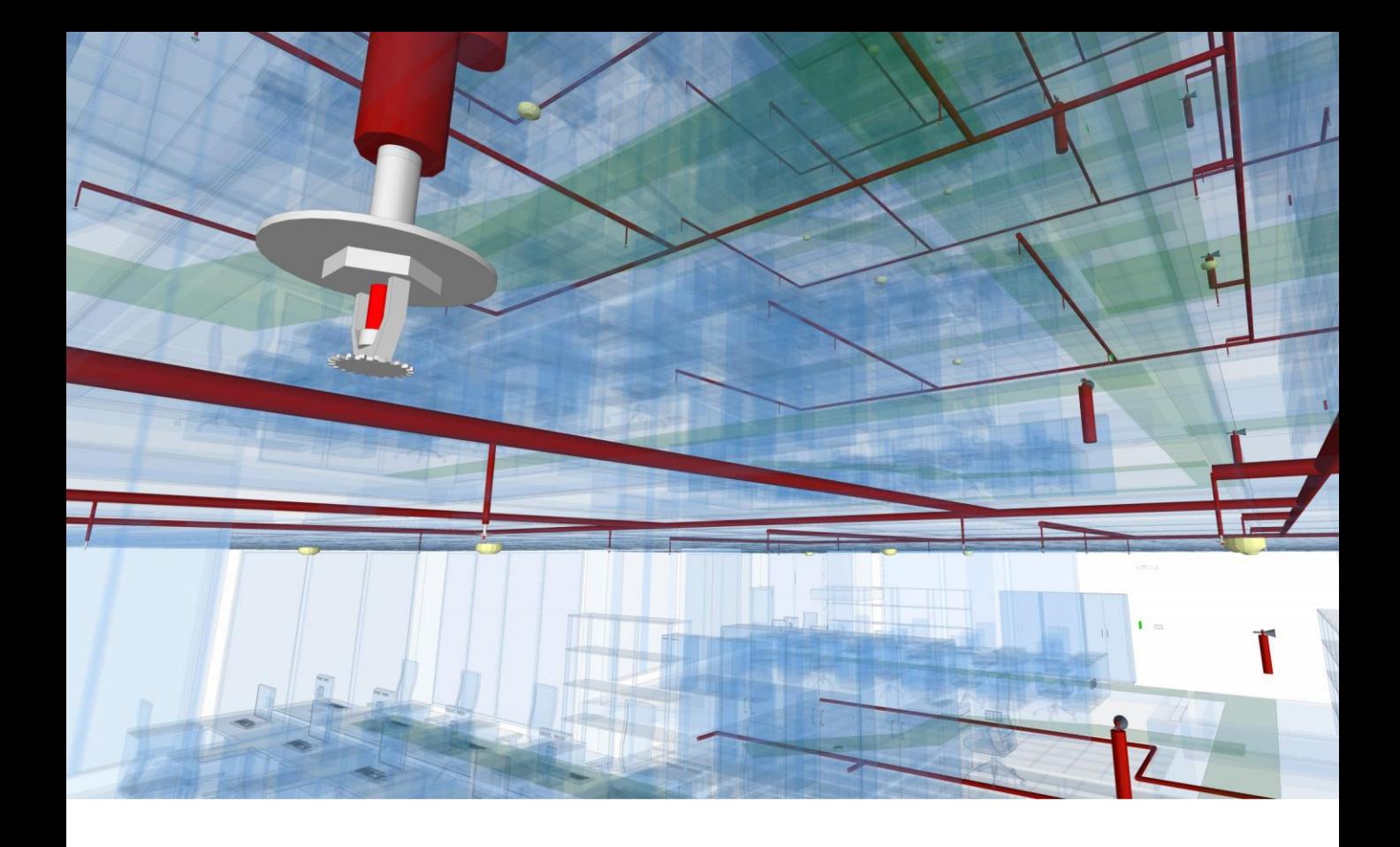

# IDRAULICA

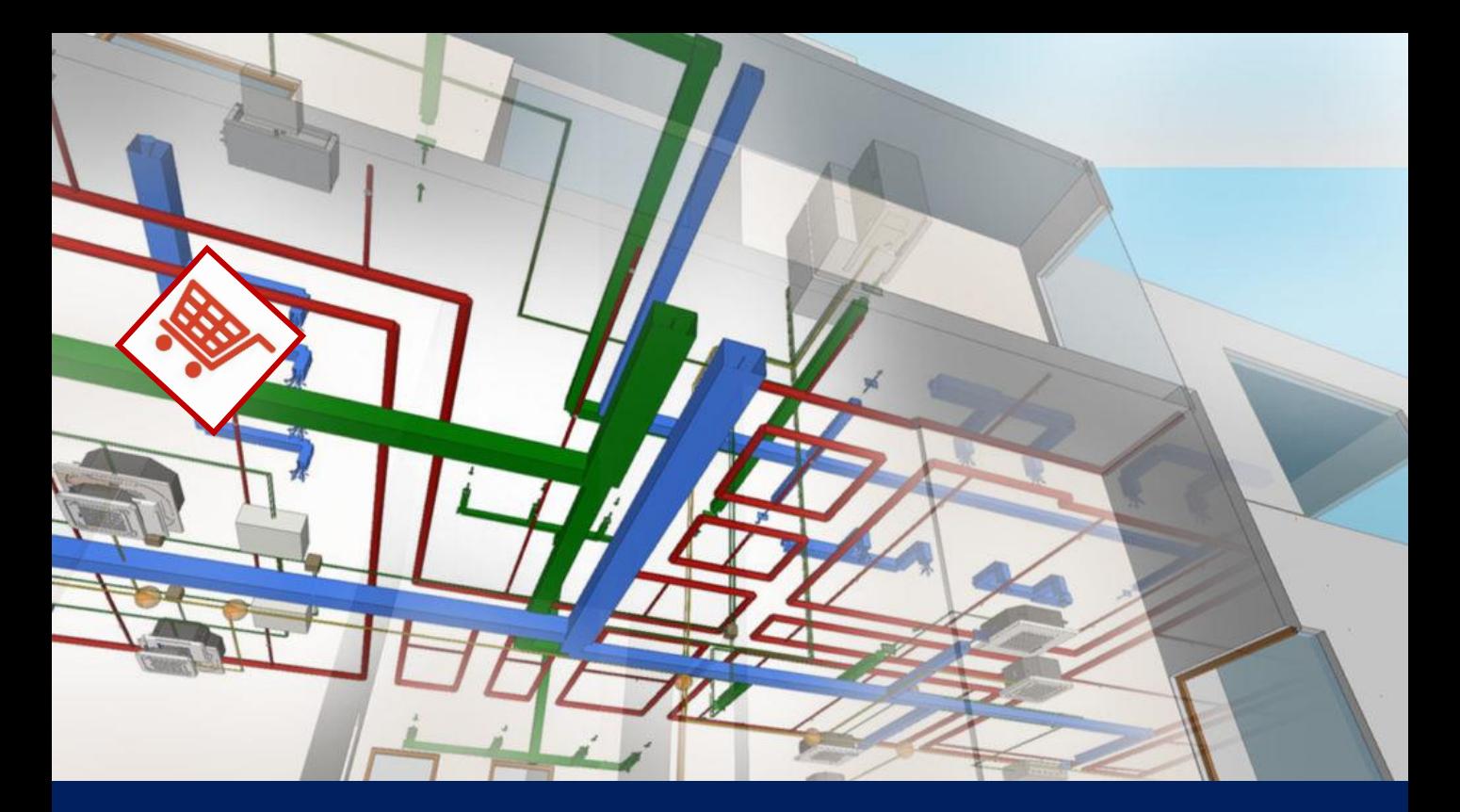

## CYPEPLUMBING Sanitary **Systems**

CYPEPLUMBING Sanitary Systems consente la progettazione e il calcolo di impianti completi o parziali per l'evacuazione di acque reflue e meteoriche in qualsiasi tipo di edificio, rispettando diverse normative predefinite, nonché la progettazione di impianti effettuando configurazioni di calcolo personalizzate di altre normative o di un personale natura tecnica.

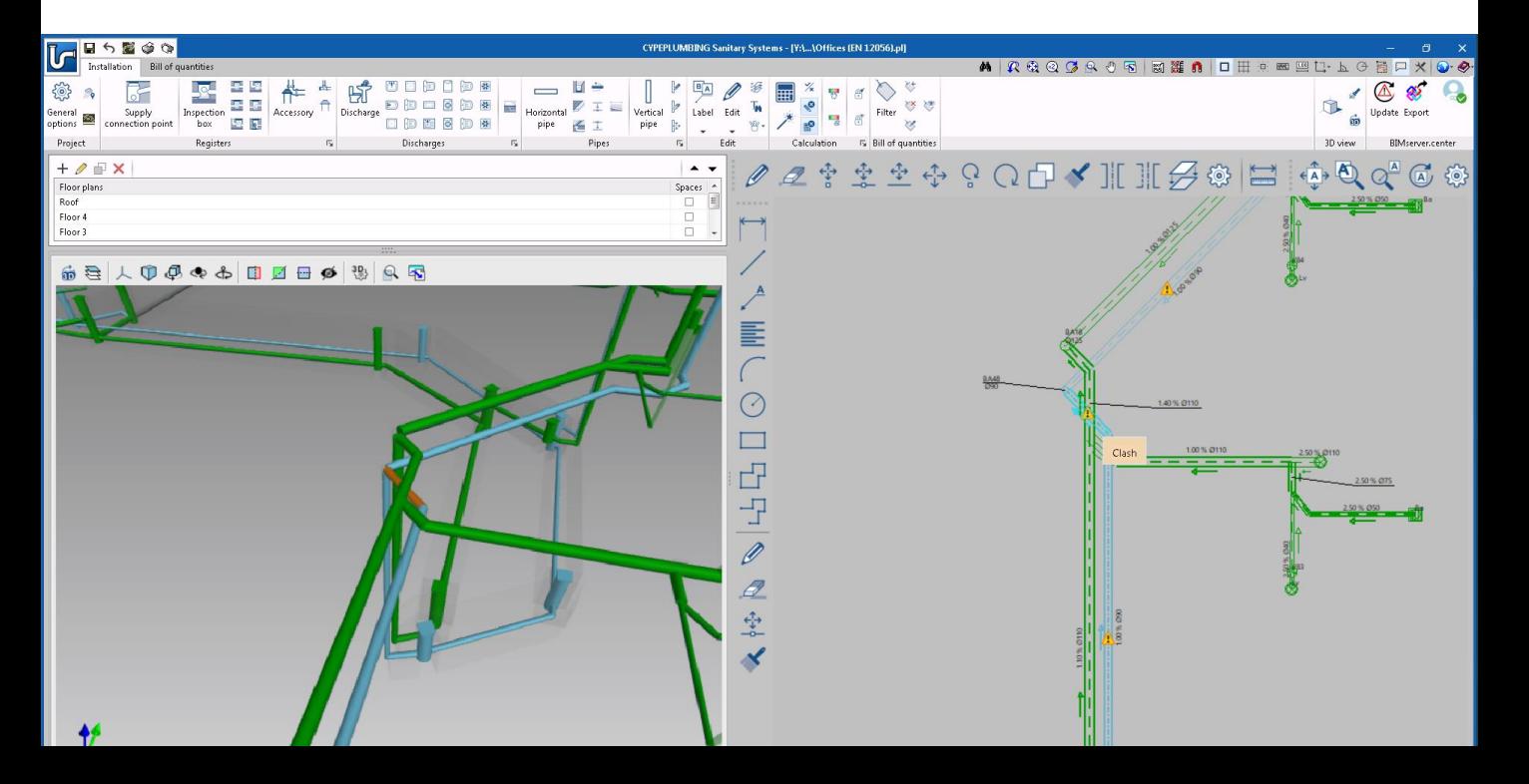

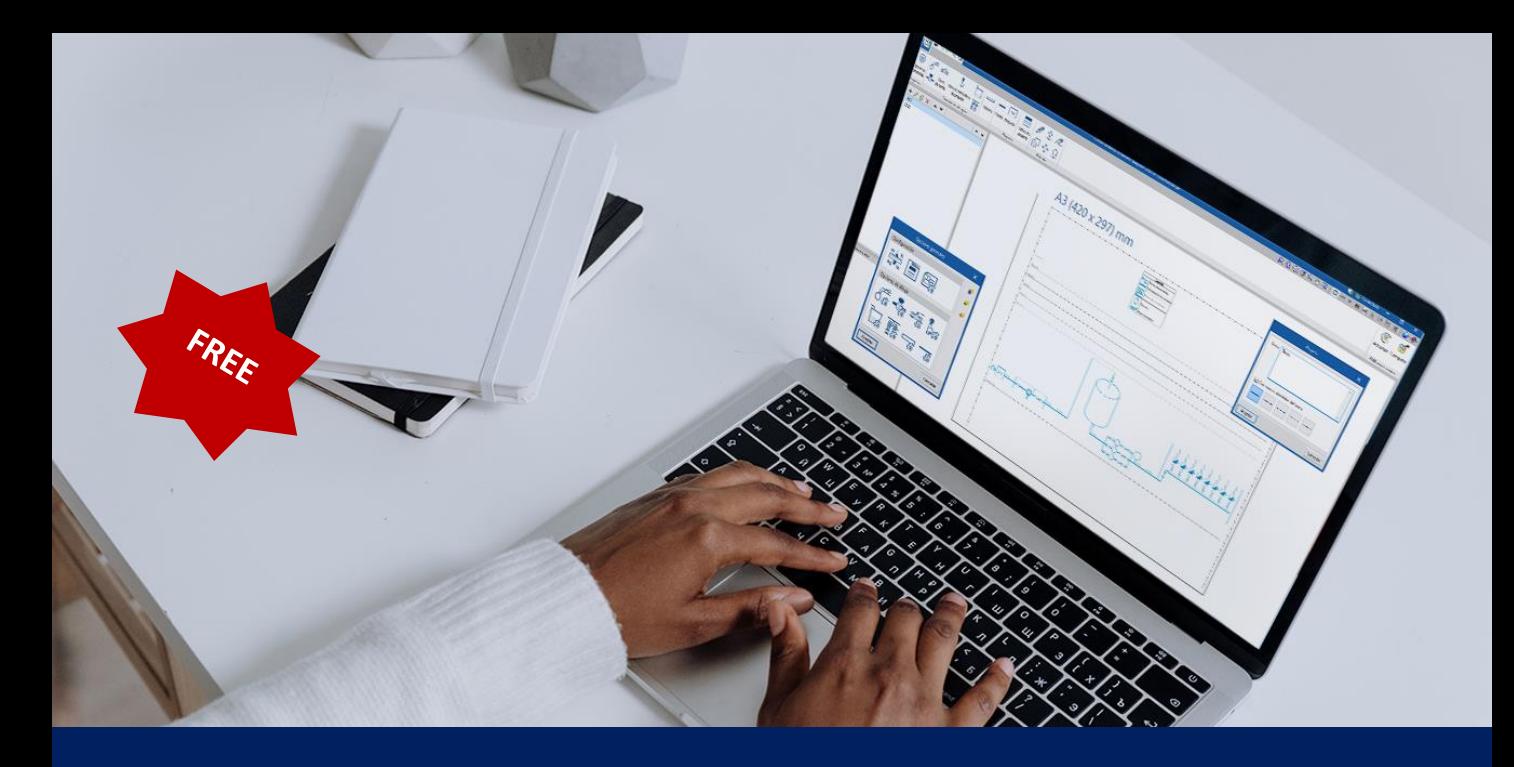

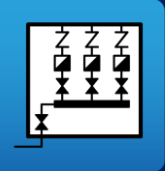

## CYPEPLUMBING Schematics **Diagrams**

CYPEPLUMBING Schematic diagrams è uno strumento gratuito progettato per creare automaticamente lo schema di un impianto di approvvigionamento idrico. Il programma genera automaticamente lo schema dell'impianto idrico se il modello BIM contiene le informazioni appropriate, che possono essere generate da CYPEPLUMBING Water Systems o immesse manualmente senza un modello BIM di base.

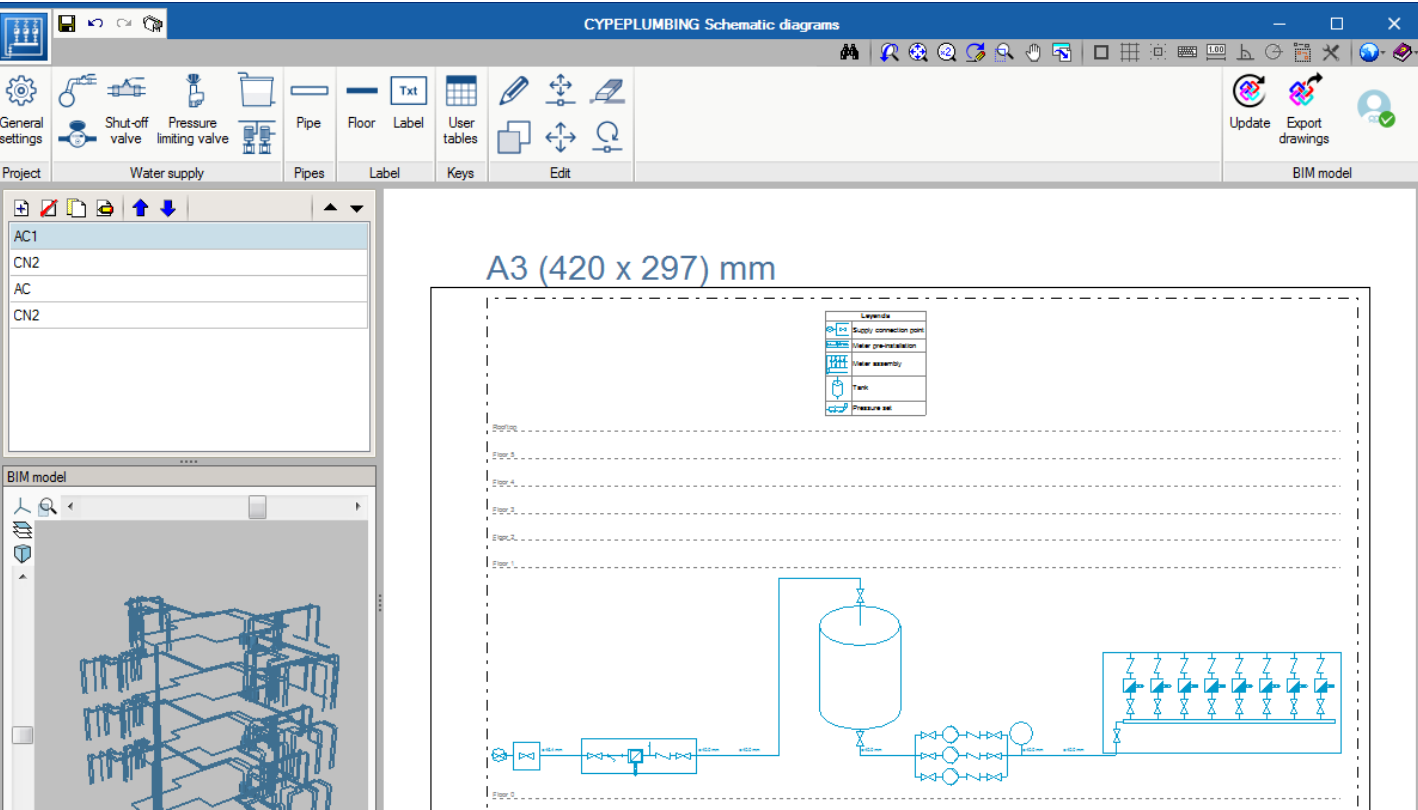

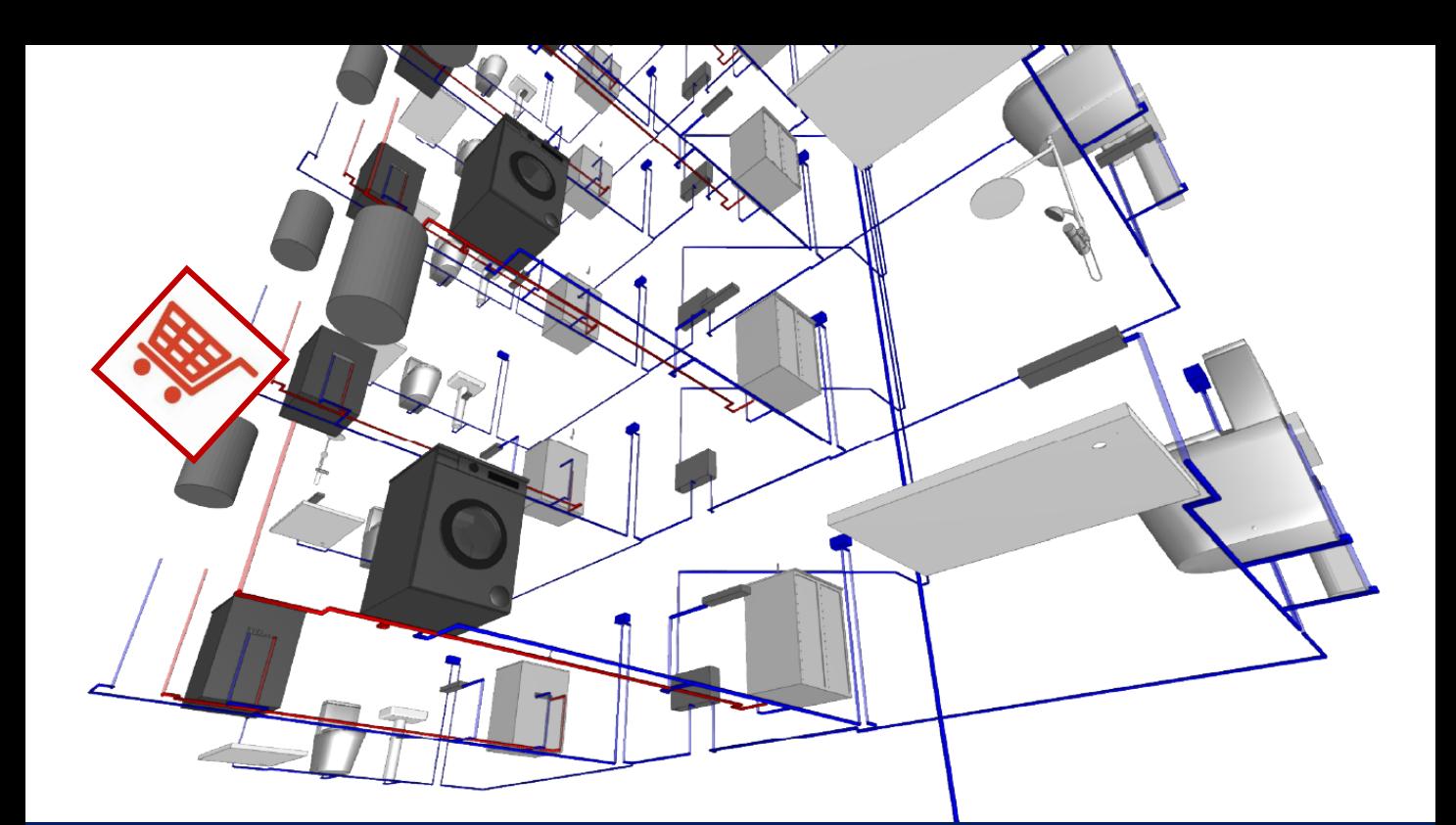

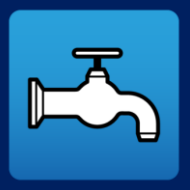

#### CYPEPLUMBING Water **Systems**

CYPEPLUMBING Water Systems consente la progettazione e il calcolo di impianti completi o parziali per la fornitura di acqua potabile in qualsiasi tipo di edificio, rispettando diverse normative predefinite, nonché impianti con configurazioni di calcolo personalizzate per altre normative e anche seguendo criteri tecnici personali.

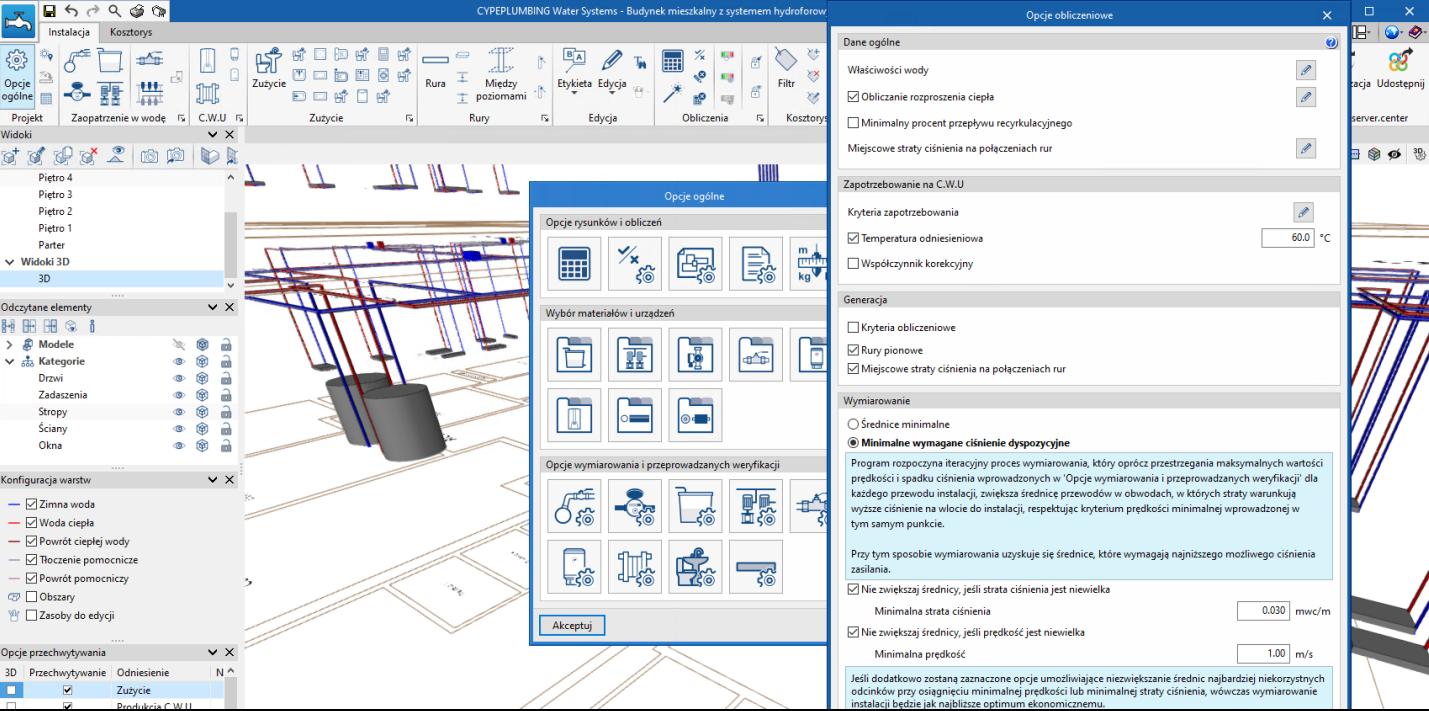

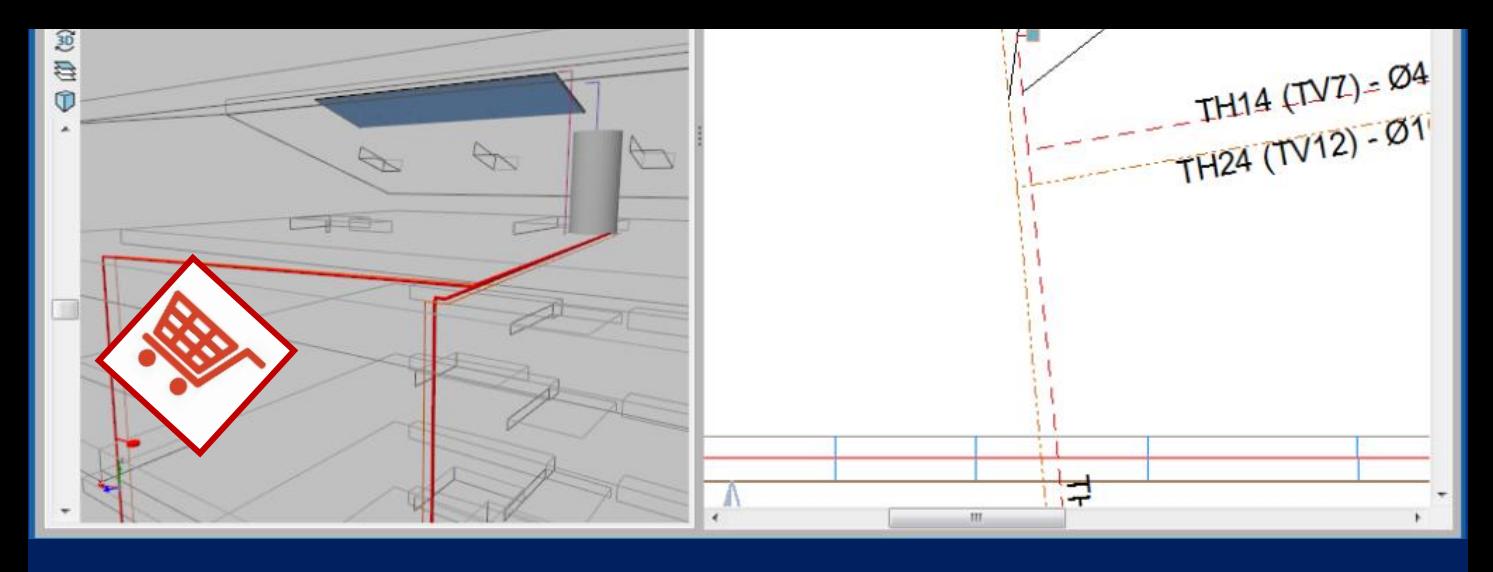

# CYPEPLUMBING Solar Systems

CYPEPLUMBING Solar Systems consente la progettazione e il calcolo di impianti ad apporto energetico solare termico completi o parziali per la produzione di acqua calda sanitaria o riscaldamento in qualsiasi tipologia di edificio. Il software è progettato per lavorare in un ambiente 2D con la possibilità di visualizzare, in tempo reale, la vista 3D dell'impianto presentato. Consente di progettare l'installazione su modelli 2D dal modello BIM tramite IFC o DXF-DWG, modelli DWF o immagini (.jpeg, .jpg, .bmp, .wmf) che possono essere inclusi nel programma.

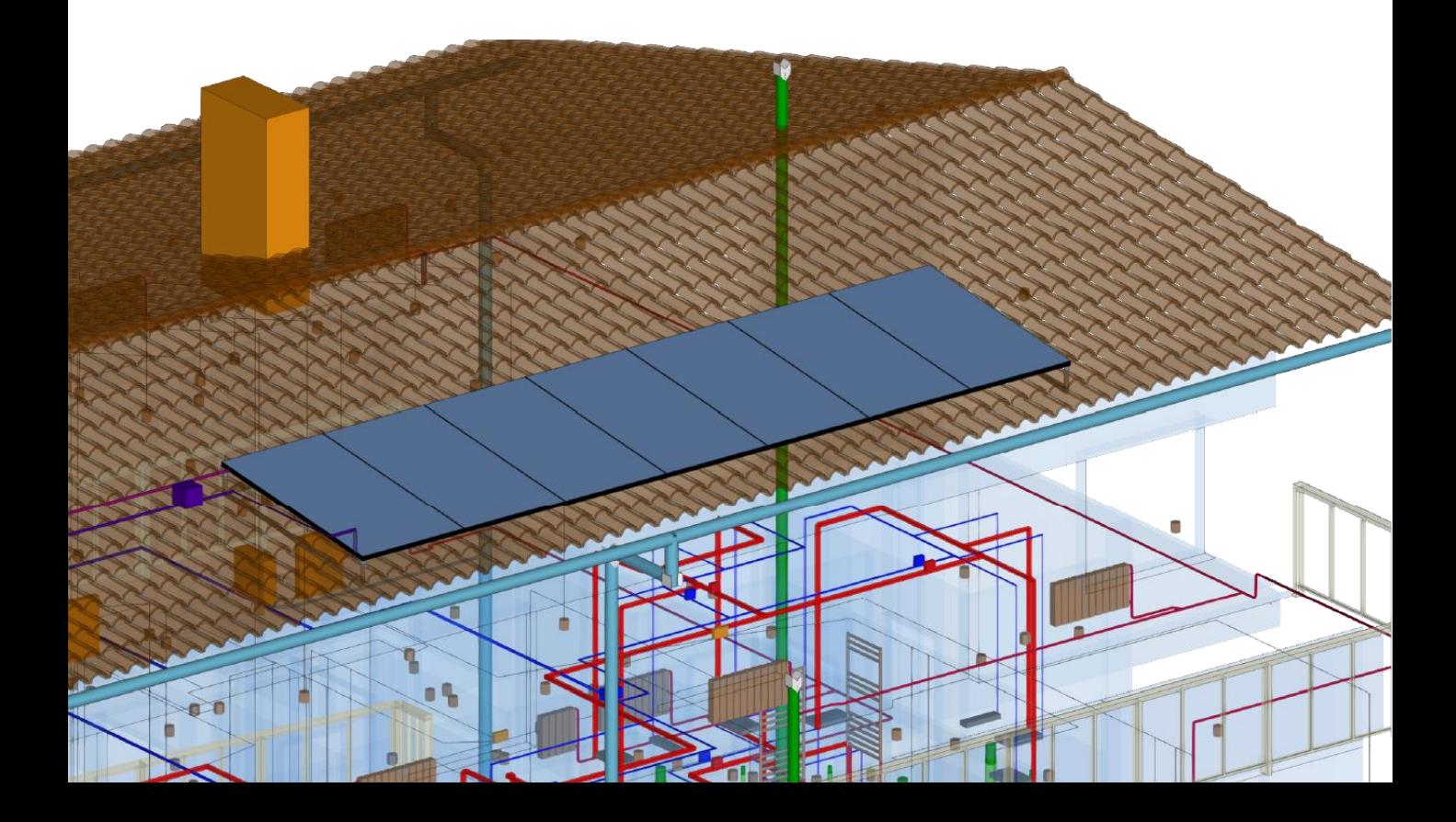

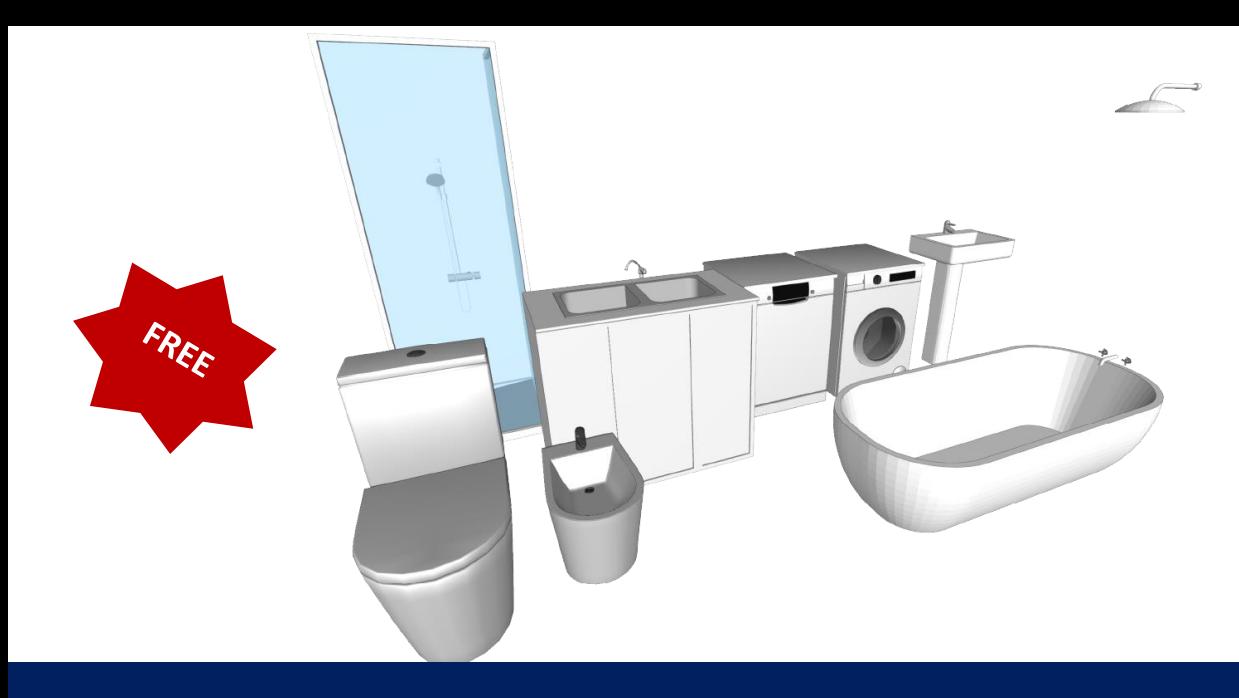

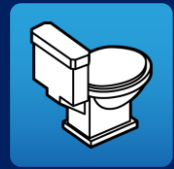

# **OPEN BIM Water Equipment**

Open BIM Water Equipment consente di introdurre i seguenti elementi degli apparati dei bagni e dei servizi igienici: orinatoi, docce, vasche da bagno, lavabi e bidet.

Il programma ha un'interfaccia grafica che consente di introdurre i suddetti elementi attraverso le planimetrie e nelle viste 3d.

Open BIM Water Equipment genera una vista in cui è possibile modificare l'altezza di default degli elementi e vedere la dimensione degli stessi.

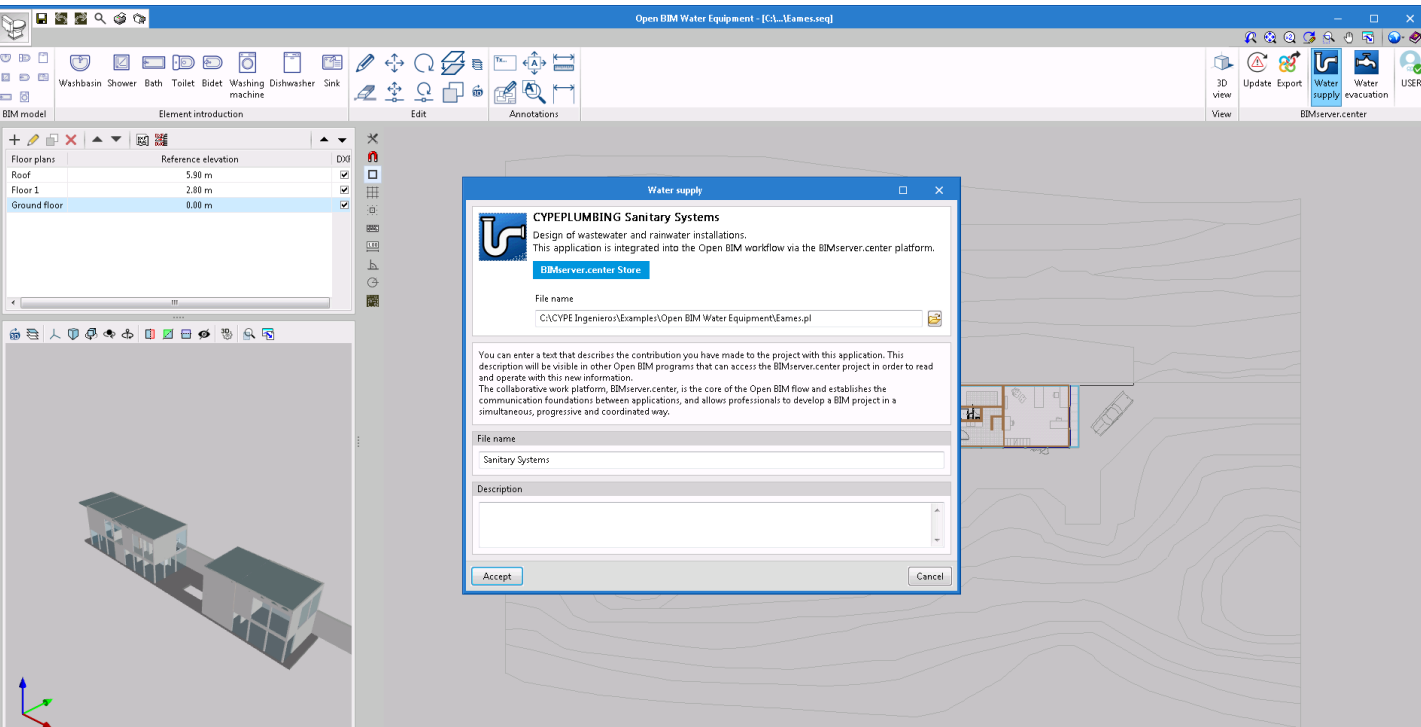